# **EISCAT data (ASCII file produced by GUISDAP)**

Based on the monostatic method [cf. Nozawa and Brekke, *Radio Science*,

*35*, 845-863, 2000].

**(0) 解析ファイルのディレクトリー名を確認する。**

例 /ESR11/980921/tromso/

### **(1) ASCII file Binary file**

1-1 dateguisdap

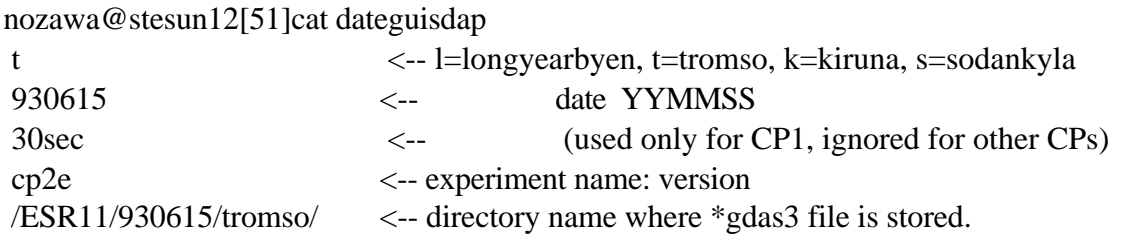

1-2 make bi guisdap3.pro  $(zbi3)$ tr980921cp2e\_100km\_100.gdat3  $($ /ESR11 or  $/$ ESR10  $100$ km  $100$ make\_bi\_guisdap3.pro

#### **(2) 3次元ion velocityを計算。**

2-1 mono.date (monoesr.date for ESR)

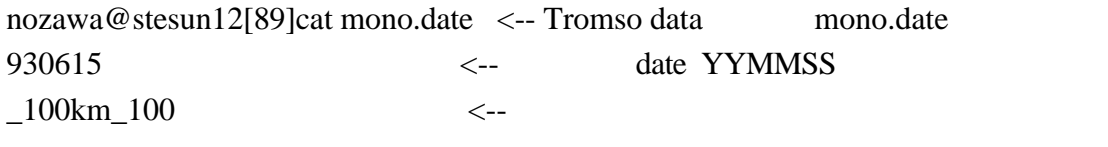

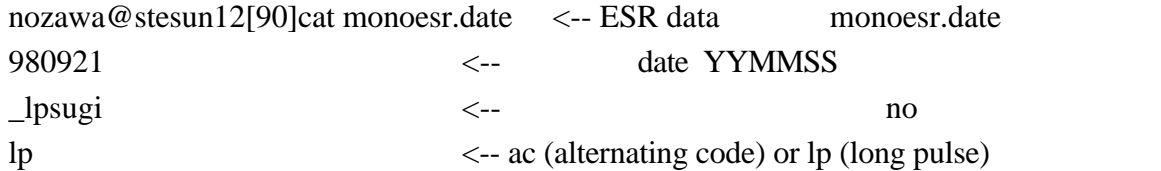

 $2-2$  mono.pro (mono\_esr.pro for ESR)

(based on the monostatic method)

output file: v960716cp2\_100km\_100.gdat3, vmono980921esr.dat, vmono980921esr\_lpsugi.dat

## **(3) 電場の計算**

cal\_Emono\_gup.pro (cal\_Emono\_esr.pro for ESR) mono.date or monoesr.date Emono960716cp2\_100km\_100.gdat, Emono980921cp2l\_esr\_lpsugi.gdat  $(4)$ plot\_Emono\_gup.pro (plot\_Emono\_esr.pro for ESR)  $E$ mono $960716$ cp2\_100km\_100.ps, E $980921$ esr\_lpsugi.ps etc.

## **(5) ASCII file**

make\_vmono\_as\_gup.pro Emono960716cp2\_100km\_100.gdas, Emono980921cp2l\_lpsugi\_esr.gdas etc.

Last updated on February 10, 2001